## **Istruzioni per inserire una fattura relativa ad un Esperto con partita IVA**

Indichiamo qui di seguito come inserire nel programma Argo Stipendi win una fattura relativa ad un corso prestato da un Esperto con partita IVA.

- 1. Entrare su Stipendi ed elaborare uno dei seguenti compensi accessori: "Altri Compensi accessori", "Progetti per l'autonomia", "Compensi revisori", "Compensi altri esami", "Corsi CEE", "Corsi Post-diploma/qualifica". In questi compensi sono previste le voci **"Cassa previdenza professionisti"** e **"IVA su compensi professionisti"** che serviranno per l'impostazione del cedolino.
- 2. In relazione alla fattura allegata come esempio l'operatore deve inserire le seguenti voci: Compenso lordo: 661.06 Cassa previdenza Professionisti: 13.22 IVA su Compensi Professionisti: 134.86

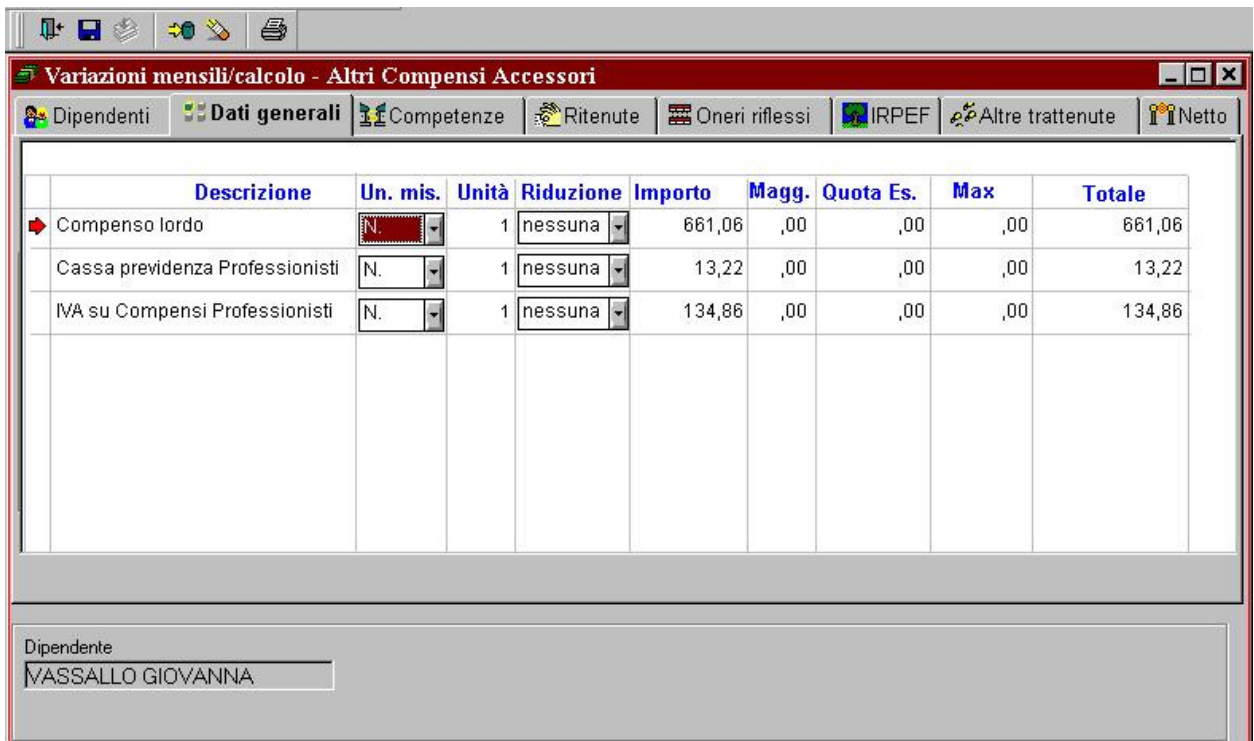

Qui di seguito vengono evidenziati in allegato la fattura ed il cedolino.

Tender Due s.a.s. di Giorgio Rosi tel.070523546 – fax.070520393 – email: tendero@tiscali.it

 $P: B4$ PARCELLA n.L  $-$ 10.306 -  $($  $\sim$   $$  $rac{1}{2}$  $1000$  $D_{\text{data}} 30.01.02$  $\mathbf{r}$ Ŋ.  $0<sup>1</sup>$  $\rightarrow$  $\sim$ JUVAI COUP NATURA DEI SERVIZI FORMANTI OGGETTO DELLA PRESTAZIONE **IMPORTO** Compteuse relative alle  $\infty$ cete COME Docuile  $16$ ove mel  $\Delta$ Formanon Corso It. L <u>corr</u>o in Docuit gioco-Psicomotoicità e. mosimento" dal 20/11/  $a2210102$  $\bar{1}$ COORDINATE BUNGARE  $\circ$  $-27$  $\boldsymbol{d}$ Speso anticipate Eve a octors at or theory of the  $0.0281$  661 06 RITENUTA D'ACCONTO [L]/}40°  $\mathcal{L}$  $13122$ **OVRIVATISS OF GIT**  $67429$ i<br>Isanibile .<br>Versata al Concessionario di ta al- $131$ 86  $20x$  $\overline{a}$  $\mathbf{B}^{\mathrm{H}}$  . 809  $|44\rangle$ TOTALE  $\sqrt{3}$ full-rat da d'acc sporto da paga 676 9 Arrastata d  $\overline{\mathcal{X}}_{\mathcal{A}}^{\mathcal{A}}(\mathfrak{S})$ ĝ Louivelente al $\frac{\sum_{i=1}^{n} \sum_{j=1}^{n} \sum_{j$ del Registro Acquist Annotata II  $d$ 42 dei Registro Compensi a Terzi.  $\overline{\Psi}$ La fattura deve essere omessa al montorito dui esgamento quilu proclazione e consci-<br>Entata o speutita all'altra parte ricito ulesso giorno. Il dostitatario illeve annotario (via<br>Hegistro Acquisti entro il intere sucuessio  $\bigcirc$  $\mathcal{L}^{\text{max}}_{\text{max}}$ (\*\*) Contribute receptions is previolenties at 200,00 = 1+"  $(4.47C)$  6347 C (a)  $\overline{a}$  $\circledcirc$ 

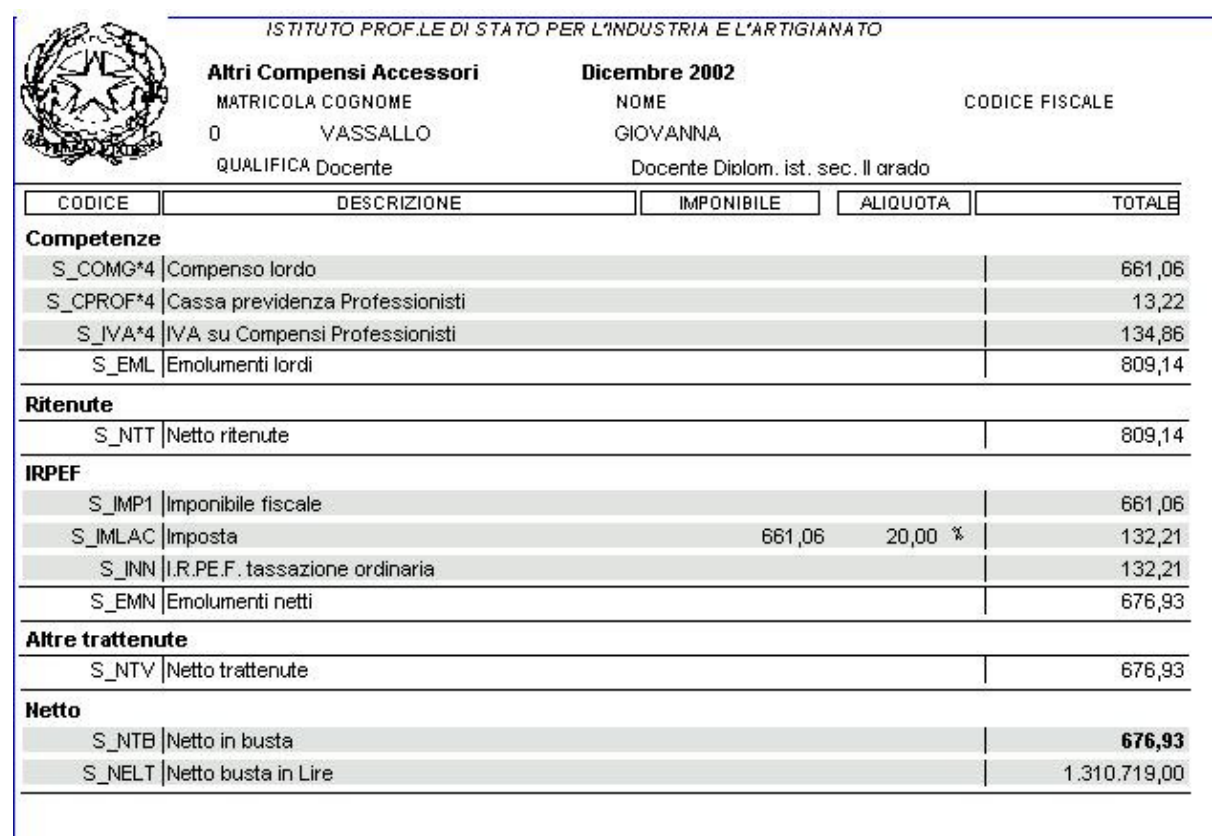

Restiamo a disposizione per qualsiasi ulteriore chiarimento e porgiamo cordiali saluti.

Tender Due